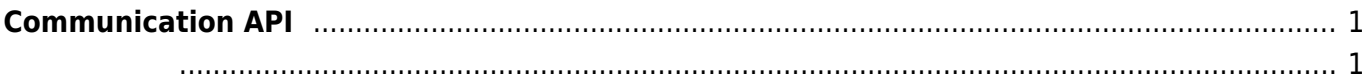

## <span id="page-1-0"></span>**Communication API**

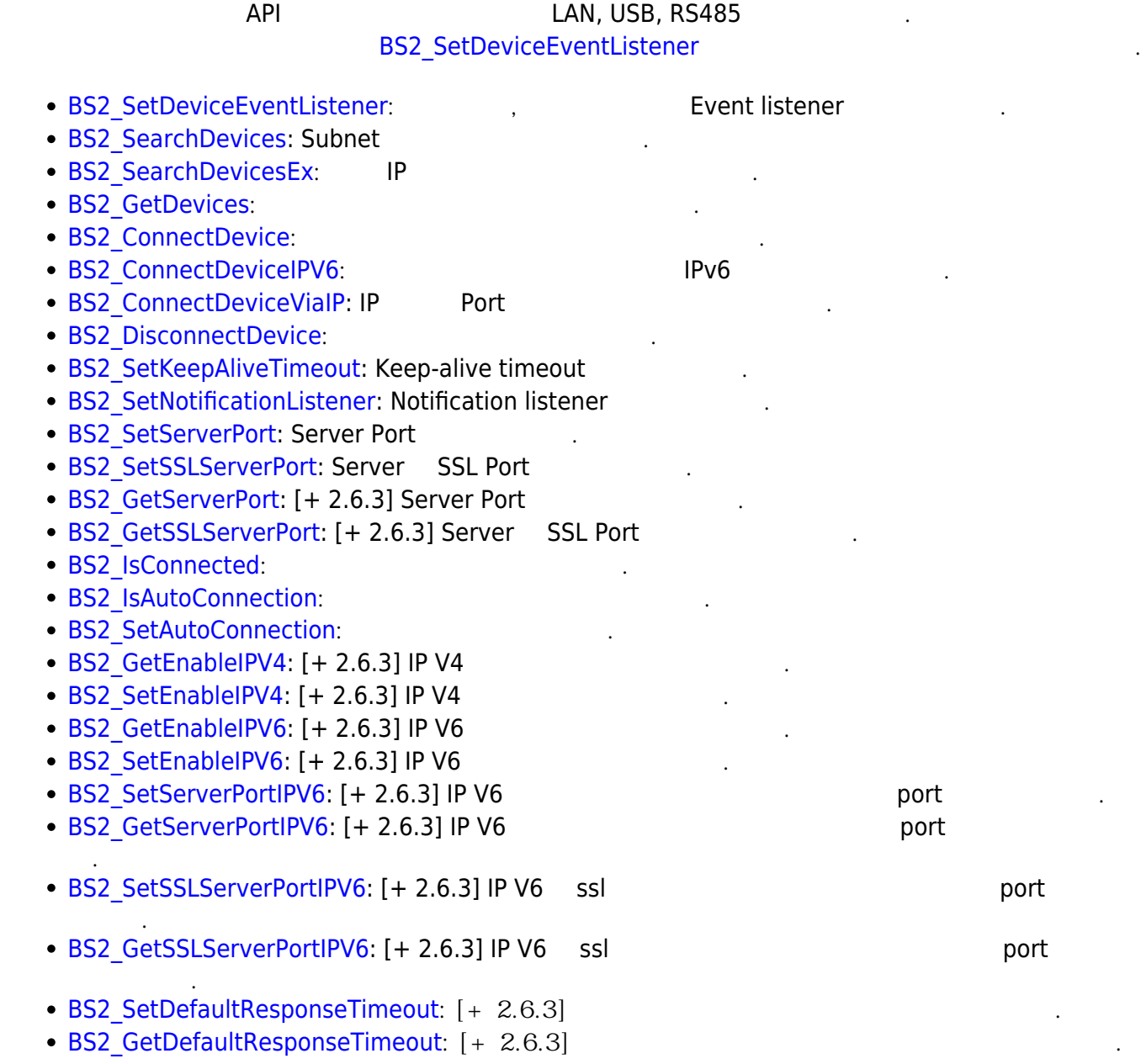

<span id="page-1-1"></span>typedef void (\*OnDeviceFound)(uint32\_t deviceId); typedef void (\*OnDeviceAccepted)(BS2\_DEVICE\_ID deviceId); typedef void (\*OnDeviceConnected)(uint32\_t deviceId); typedef void (\*OnDeviceDisconnected)(uint32 t deviceId); typedef void (\*OnAlarmFired)(BS2 DEVICE ID deviceId, const BS2Event\* event); typedef void (\*OnInputDetected)(BS2\_DEVICE\_ID deviceId, const BS2Event\* event); typedef void (\*OnConfigChanged)(BS2\_DEVICE\_ID deviceId, uint32\_t configMask);

## 1. OnDeviceFound Subnet에서 새로운 BioStar 장치를 찾았을 때 호출되는 콜백 함수입니다.

2. OnDeviceAccepted BioStar BioStar BioStar ١

- 3. OnDeviceConnected 장치와 BioStar 애플리케이션이 연결되었습니다. 이 사이션이 연결되었습니다.
- 4. OnDeviceDisconnected 장치와 BioStar 애플리케이션의 업체의 관계를 제공하는 관계를 제공하는 관계를 제공하는 관계를 제공하는 관계를 제공하는 관계를 제공하는 관계를 제공하는 관계를 제공하는 관계를 제공하는 관계를 제

## 5. OnAlarmFired Zone

- 6. OnInputDetected
- 7. OnConfigChanged

Configuration

입력 신호가 발생되면 호출되는 콜백 함수입니다.

From: <https://kb.supremainc.com/bs2sdk./> - **BioStar 2 Device SDK**

Permanent link: **[https://kb.supremainc.com/bs2sdk./doku.php?id=ko:communication\\_api&rev=1664168893](https://kb.supremainc.com/bs2sdk./doku.php?id=ko:communication_api&rev=1664168893)**

Last update: **2022/09/26 14:08**